# 청년일자리도약장려금

## 기업참여신청 방법안내

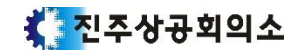

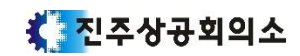

## **3. 단, 기 채용자가 있을 경우 채용일로부터 3개월 이내에 기업참여신청 시 지원이 가능합니다.**

## **2. 본 사업은 원칙은, 기업참여신청 시 채용예정인원을 등록 후 실제 채용을 하는 것입니다.**

- 받으신 메일 또는 진주상공회의소 홈페이지-회원기업서비스-청년일자리도약장려금 메뉴에서 확인 가능합니다.

### **1. 운영지침을 꼭 한번 읽어주세요.**

## 기업참여신청 전 필독사항!

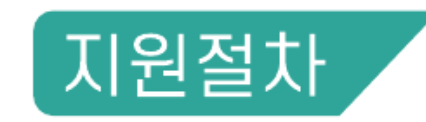

**OI** 

## <sup>「</sup>청년일자리창출지원 사업누리집」홈페이지<br>(www.work.go.kr/youthjob)에서 기업 참여신청

참여승인 후 채용계획에 따라 정규직 채용 및 명단통보 (채용일로부터, 10일 이내에 누리집으로 온라인 제출)

03 참여청년의 최소고용유지기간(6개월) 종료 후, 1회차 지원금 신청 [최초 6개월은 |회차에 일괄 지급]

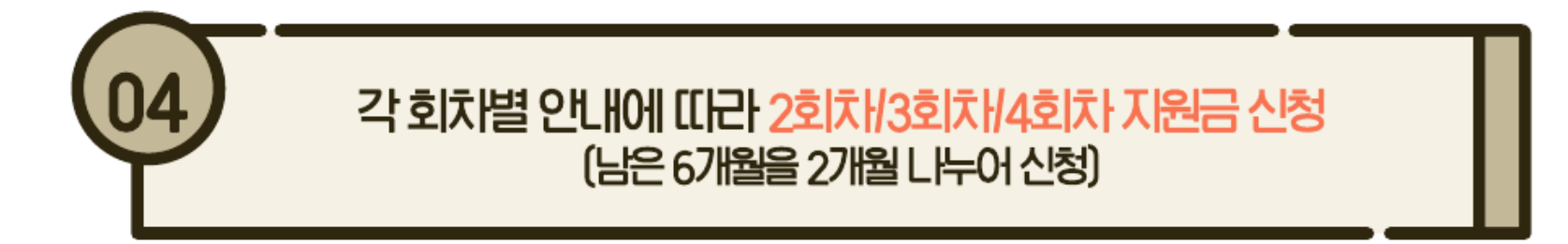

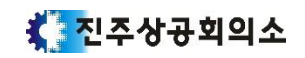

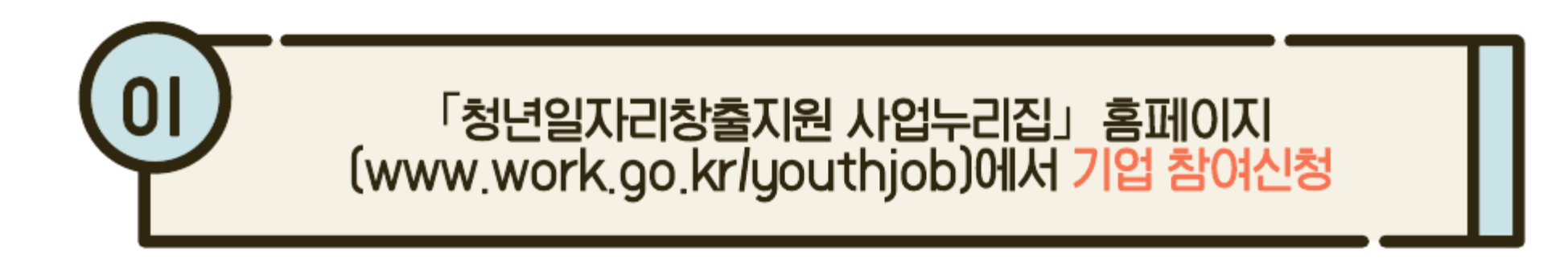

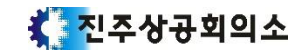

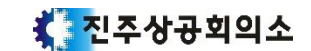

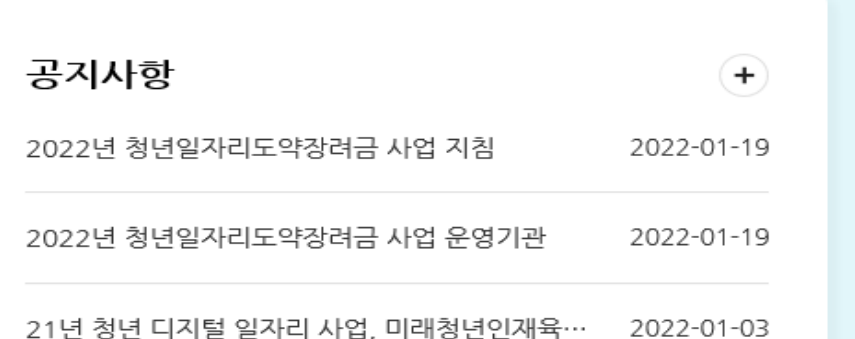

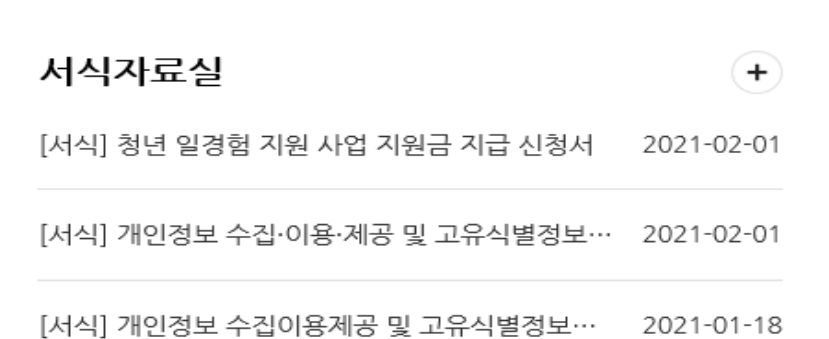

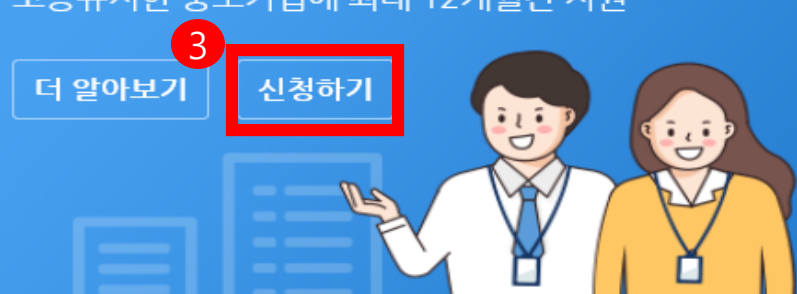

취업애로청년을 정규직으로 채용 후 6개월 이상 고용유지한 중소기업에 최대 12개월간 지원

(2022년 시행)

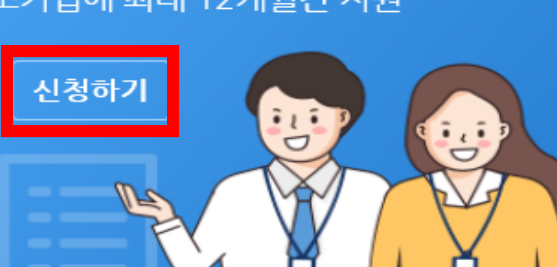

운영기관

청년일자리도약장려금

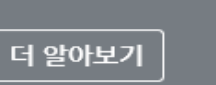

청년을 신규 채용한 미래유망기업에 최대 6개월간 인건비 지원

미래청년인재육성 사업 (2021년 시행)

더 알아보기

알림마당

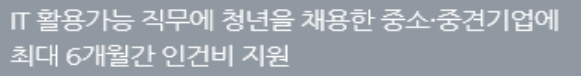

마이페이지

청년 디지털 일자리 사업 (2020년시행 / 2021년시행)

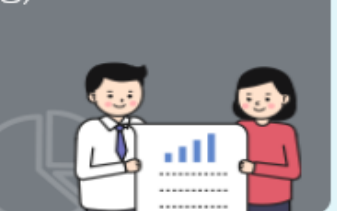

**3. 청년일자리도약장려금 신청하기 클릭**

**2. 기업 로그인**

**1. 청년일자리창출지원 사업누리집 홈페이지 [\(www.work.go.kr/youthjob\)](http://www.work.go.kr/youthjob) 접속**

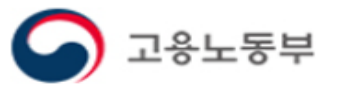

사업소개

₩

진주상공회의소 님 그 로그아웃 | 사이트맵 | 고객센터

### 청 년 일 자 리 도 약 장 려 금 기업참여신청방법(1)

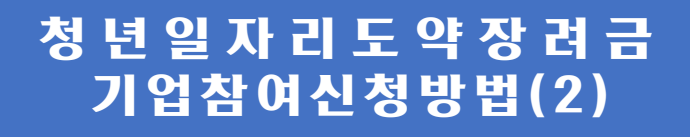

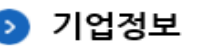

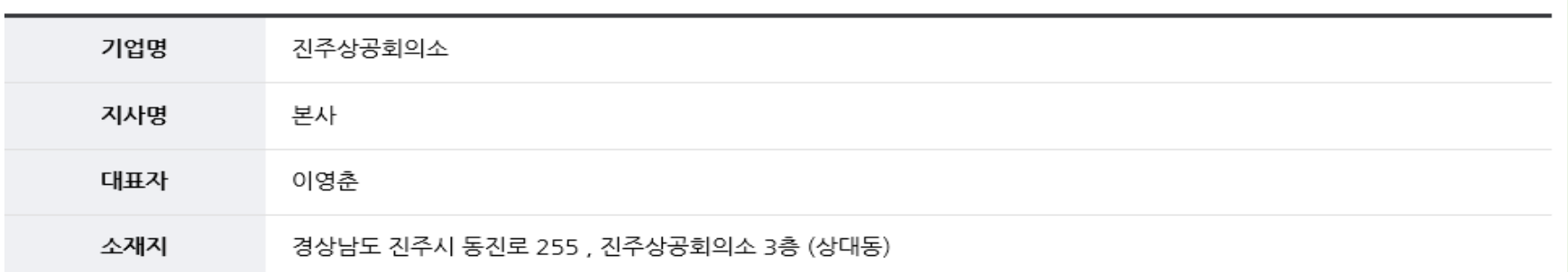

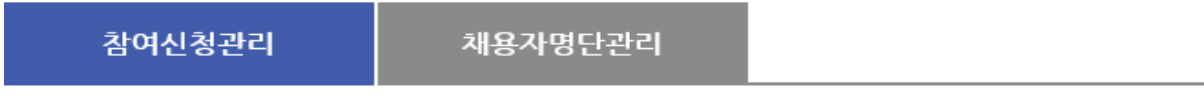

사업참여관리(도약장려금) >

• 청년 일자리 도약장려금 참여에 대한 처리상태 및 협약체결상태 등을 확인하실 수 있습니다.

#### ● 참여신청 현황

등록된 참여신청서가 없습니다.

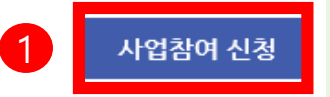

**A 기업 정보 수정** 

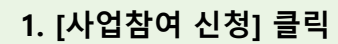

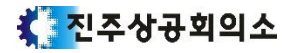

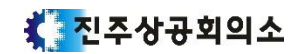

## 『청년 일자리 도약장려금』 참여 신청서

#### ● 참여신청서

- \*은 필수입력 항목입니다. 반드시 기입해주세요.
- 장시간 내용을 작성하시는 경우 저장시 오류가 발생할 수 있습니다. 임시저장 기능을 이용하시거나 메모장 등에 먼저 작성한 후 신청하시기 바 랍니다.

#### ▶ 담당 운영기관 선택

담당 운영기관\*

진주상공회의소

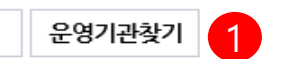

#### ▶ 대표 사업장 현황

• 관련 사업장

- 해당하는 기업만 작성하시기 바랍니다.

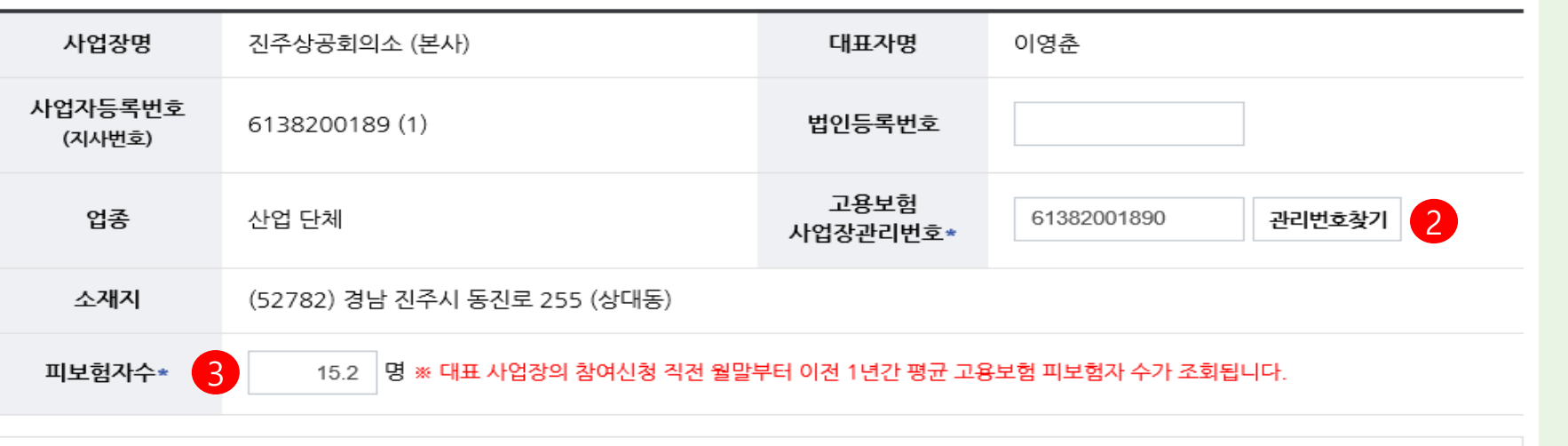

▪ 참여 신청서 하단에 있는 참여자격 제한 사유(지워제외 기업, 지워제외 청년)를 확인하신 후 신청하시기 바랍니다.

- 대표 사업장 외 다른 사업장(고용보험사업장관리번호)이 있는 경우 관련 사업장에 등록하실 수 있습니다.

- 관련 사업장에 추가된 사업장의 피보험자 수는 기준 피보험자 수에 합산됩니다.

#### **※ 피보험자 수는 수정 불가 (조회된 값을 그대로 사용)**

**평균 고용보험 피보험자 수가 조회)**

**되지 않는 경우, 신규 성립 일이 속한 월부터 참여신청 직전 월까지의**

3 **(단, 고용보험 신규성립일로부터 참여신청 직전 월까지의 기간이 <sup>1</sup>년이**

**3. 피보험자수 확인** ∙ 클릭 시 피보험자 수 자동산정

**2. 관리번호 찾기** ∙ 클릭 시 피보험자 수 자동산정

**1. 운영기관 찾기** ∙ 진주상공회의소 선택

청 년 일 자 리 도 약 장 려 금 기 업참 여 신 청 방 법 ( 3 )

- 참여 신청서 하단에 있는 참여자격 제한 사유(지워제외 기업, 지워제외 청년)를 확인하신 후 신청하시기 바랍니다.
- 관련 사업장
	- 대표 사업장 외 다른 사업장(고용보험사업장관리번호)이 있는 경우 관련 사업장에 등록하실 수 있습니다. - 관련 사업장에 추가된 사업장의 피보험자 수는 기준 피보험자 수에 합산됩니다.
	- 해당하는 기업만 작성하시기 바랍니다.
- 피보험자수
- 고용보험사업장관리번호 기준 참여신청 직전 월말부터 이전 1년간 평균 고용보험 피보험자 수가 조회됩니다.
- 단, 고용보험 신규성립일로부터 참여신청 직전 월까지의 기간이 1년이 되지 않는 경우, 신규성립일이 속한 월부터 참여신청 직전 월까지의 평균 고용보 험 피보험자 수가 조회됩니다.
- 기준 피보험자 수 : 대표 및 관련 사업장의 피보험자 수 합산하여 산출. 소수점 이하는 올림
- 지원한도 : 기준 피보험자 수에 수도권 기업의 경우 50%, 비수도권 기업의 경우 100%를 곱하여 산출, 소수점 이하 올림(최대 30명)

#### ▶ 관련 사업장 현황

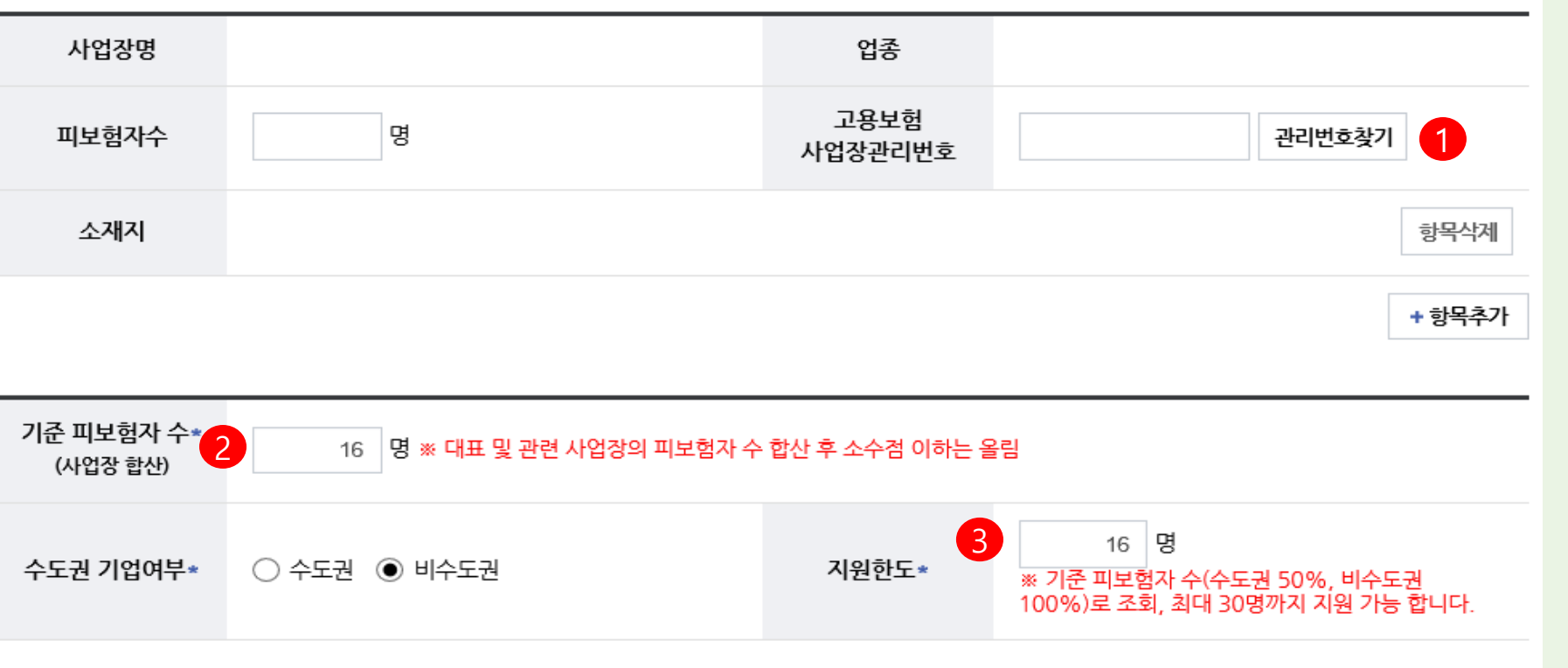

## 청 년 일 자 리 도 약 장 려 금 기 업참 여 신 청 방 법 ( 4 )

**1. 관리번호 찾기 클릭**

∙ 클릭 시 대표 사업장 하나만 있을 경우, SKIP

**2. 기준 피보험 자수** ∙ 대표 및 관련사업장의 피보험자 수 합산(수정불가)

**3. 지원한도**∙ 클릭 시 피보험자 수 자동산정(수정불가) ∙ **수도권 기업여부가 수도권인 경우, 기준 피보험자 수의 50% (소수점 이하 올림)** ∙ **수도권 기업여부가 비 수도권인 경우, 기준피보험자 수의 100% (소수점 이하 올림)**

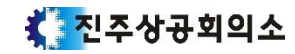

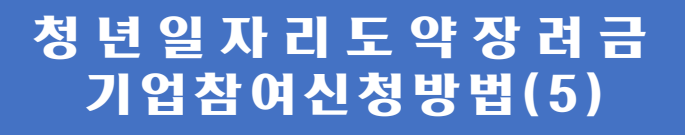

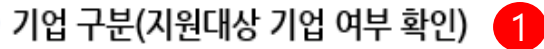

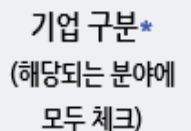

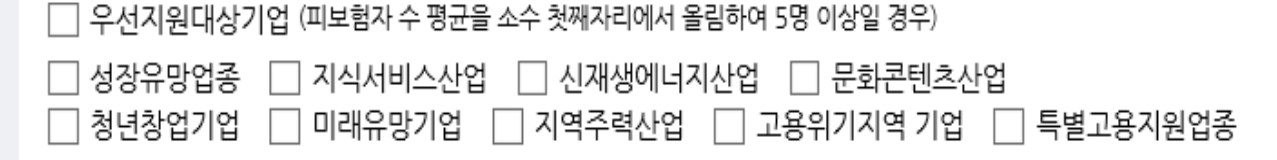

- (참고) 우선지원 대상기업: 「고용보험법 시행령」 제12조에서 정한 기업
- 산업별 기준: 제조업(500명 이하), 광업·건설업·운수업·통신업 등(300명 이하), 도매업·소매업·숙박업·음식점업·금융업·보험업(200명 이하), 그 밖의 업 종(100명 이하)
- 산업별 기준 외: ① 「중소기업기본법」 제2조제1항 및 제3항의 기준에 해당하는 기업 ② 우선지워 대상기업에 해당하지 아니하게 된 경우 그 사유가 발생 한 연도의 다음 연도부터 5년간 우선지워 대상기업으로 복

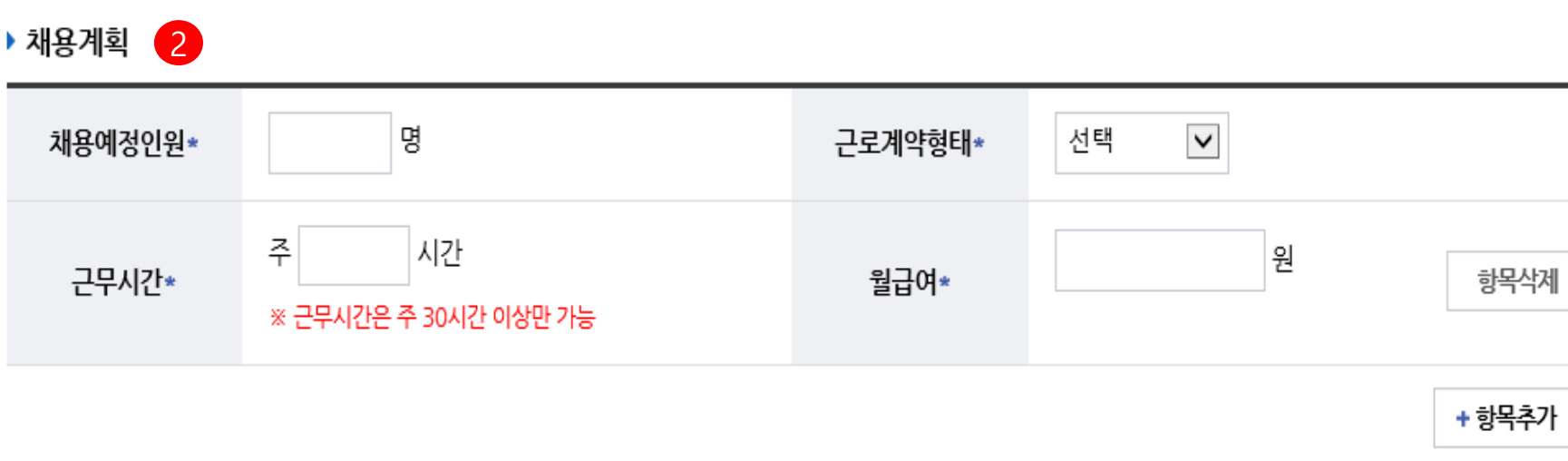

**1. 기업 구분** ∙ 해당되는 모든 분야를 체크 (중소기업확인서 발급 가능한 기업의 경우 산업별 기준 근로자수를 초과 하더라도 우선지원대상기업으로 인정

#### **2. 채용 계획**

∙ 채용계획을 기재

- 채용예정인원: 2022년도 채용예정인원 기재

- 근로계약형태: 정규직/계약직 선택 **(비정규직 근로자의 경우, 채용일로부터 3개월 이내 정규직 전환 시 가입 가능 )**

#### **- 월급여 : 신규채용자 지급예정인 평균급여 입력 (세전 ) ※ 채용조건 및 근로조건이 상이한 경우 [항목추가] 버튼을 클릭하여 작성**

\* 진주상공회의소

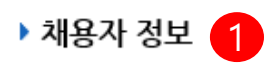

## 청 년 일 자 리 도 약 장 려 금 기업참여신청방법(6)

▪ 동 사업으로 지원받고자 하는 청년을 참여신청일 직전 3개월 이내 먼저 채용한 경우 (해당시 체크) □

• 해당 채용자가 청년일자리도약장려금 대상자로 확인될 경우, 사업장의 피보험자 수·기준 피보험자 수·지원한도가 조정될 수 있습니다.

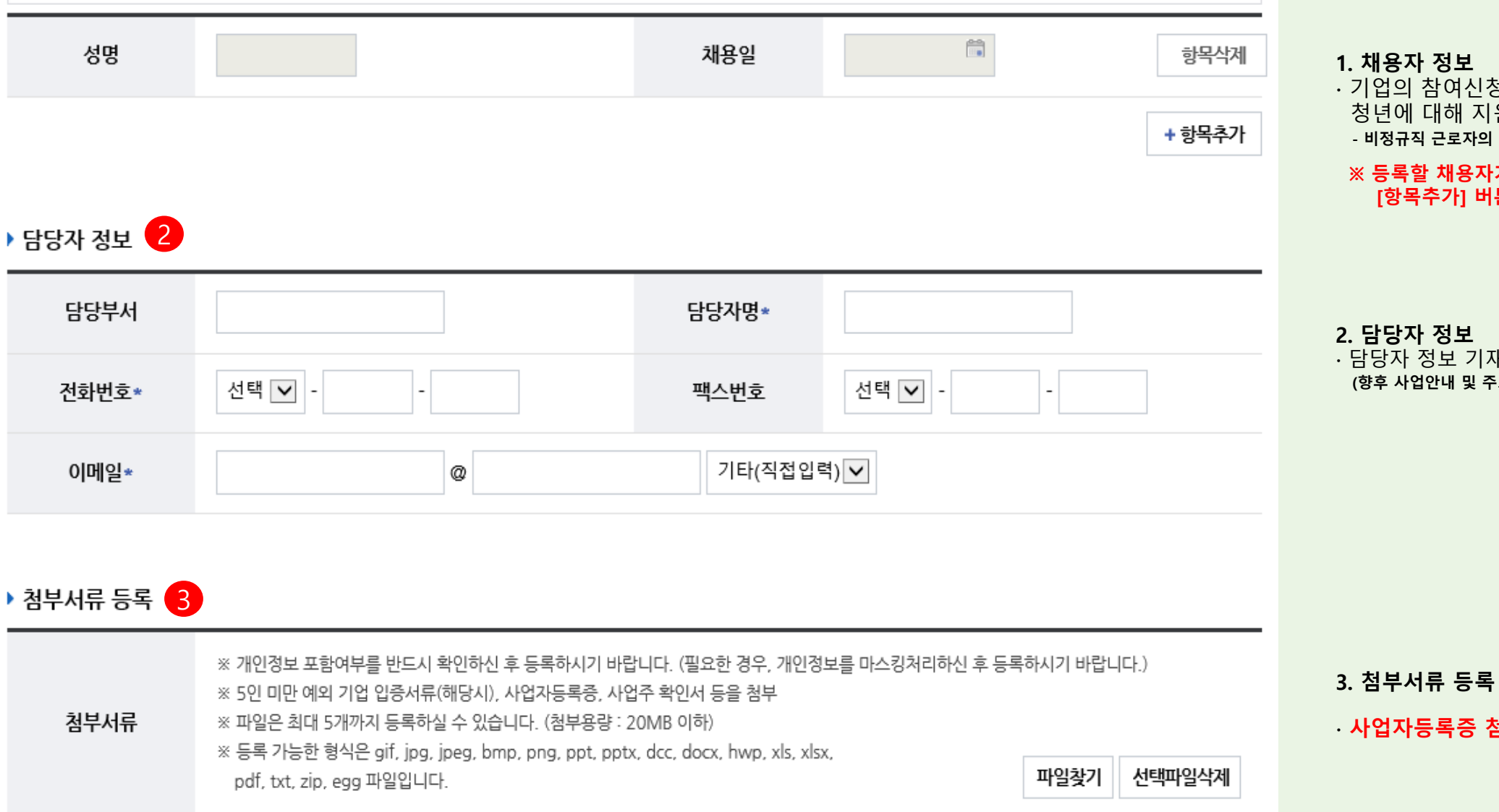

#### **1. 채용자 정보**

∙ **사업자등록증 첨부**

∙ 기업의 참여신청일 직전 3개월 이내에, 채용된 청년에 대해 지원을 받고자 하는 경우 **체크 후 기재 - 비정규직 근로자의 경우, 미기재 (향후 정규직전환 후 명단 통보 )**

#### **※ 등록할 채용자가 2 명 이상인 경우 , [항목추가] 버튼을 클릭하여 작성**

#### **2. 담당자 정보** ∙ 담당자 정보 기재 **(향후 사업안내 및 주요변경내용 고지를 위해 정확히 기재 바랍니다 )**

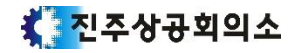

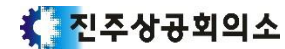

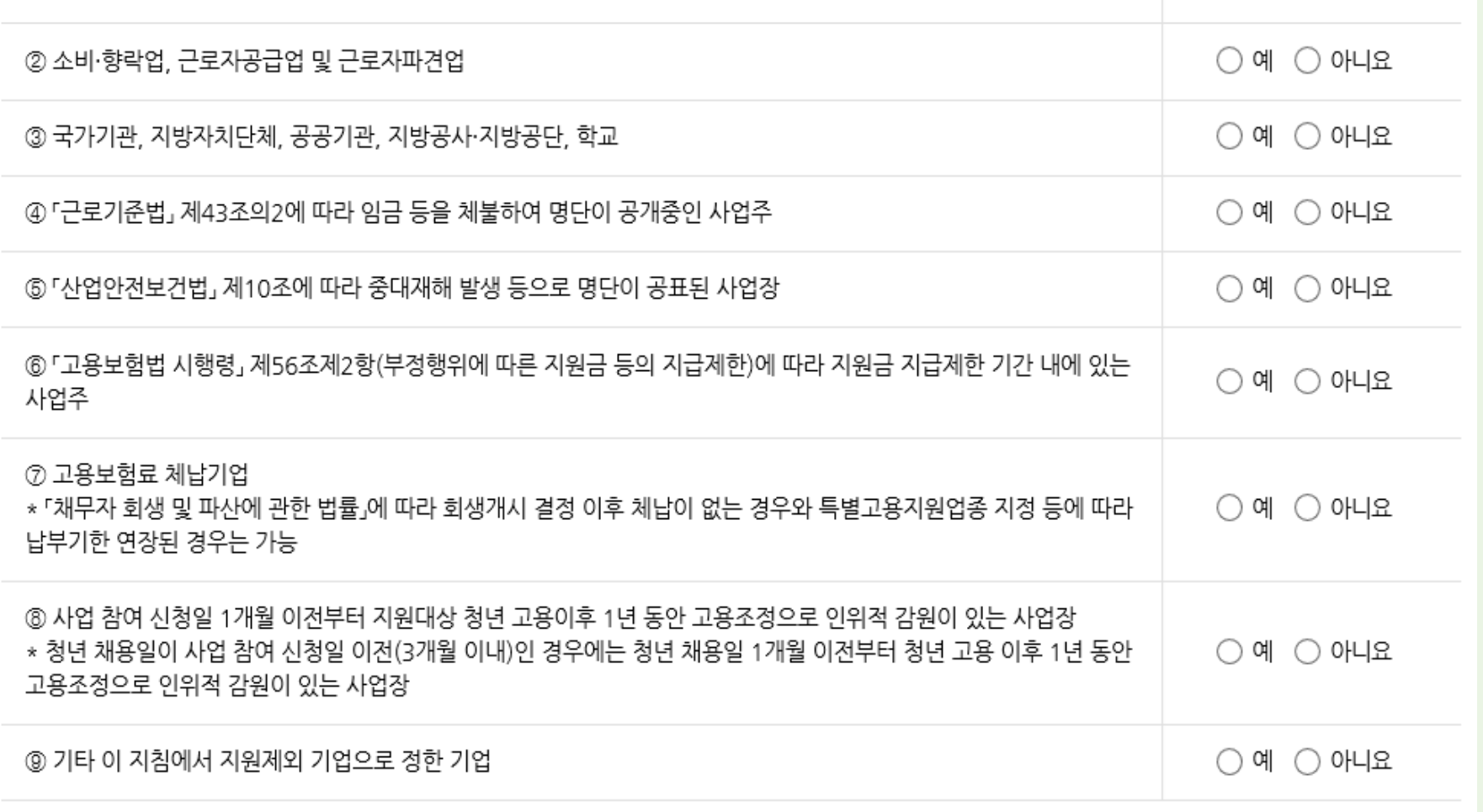

지원제외 기업(사업 참여 신청일 기준)\*

**1. 지원제외 기업(해당여부 체크)** ∙ "예"를 선택한 항목이 1개 이상 있는 경우, 신청불가

▶「청년일자리도약장려금 사업」 참여 자격 제한 사유 해당 여부

\* 단, 성장유망업종 등 예외 대상으로서 5인 미만인 경우"아니오"에 체크

으며, 이에 따라 참여신청 승인 여부 및 지원 한도도 달라질 수 있음

① 사업 참여 신청 직전 월말부터 이전 1년간 평균 고용보험 피보험자 수 5인 미만 기업

\* 성립 후 1년 미만 기업은 신규성립일이 속한 월부터 참여신청 직전 월까지의 평균 피보험자수

※ (주의) 고용보험 취득·상실신고 지연 등에 따라 추후 피보험자 수가 변동되는 경우 기준 피보험자 수가 정정될 수 있

## 청 년 일 자 리 도 약 장 려 금 기업참여신청방법(7)

 $\bullet$ 

 $\bigcirc$  예 $\bigcirc$  아니요

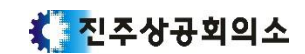

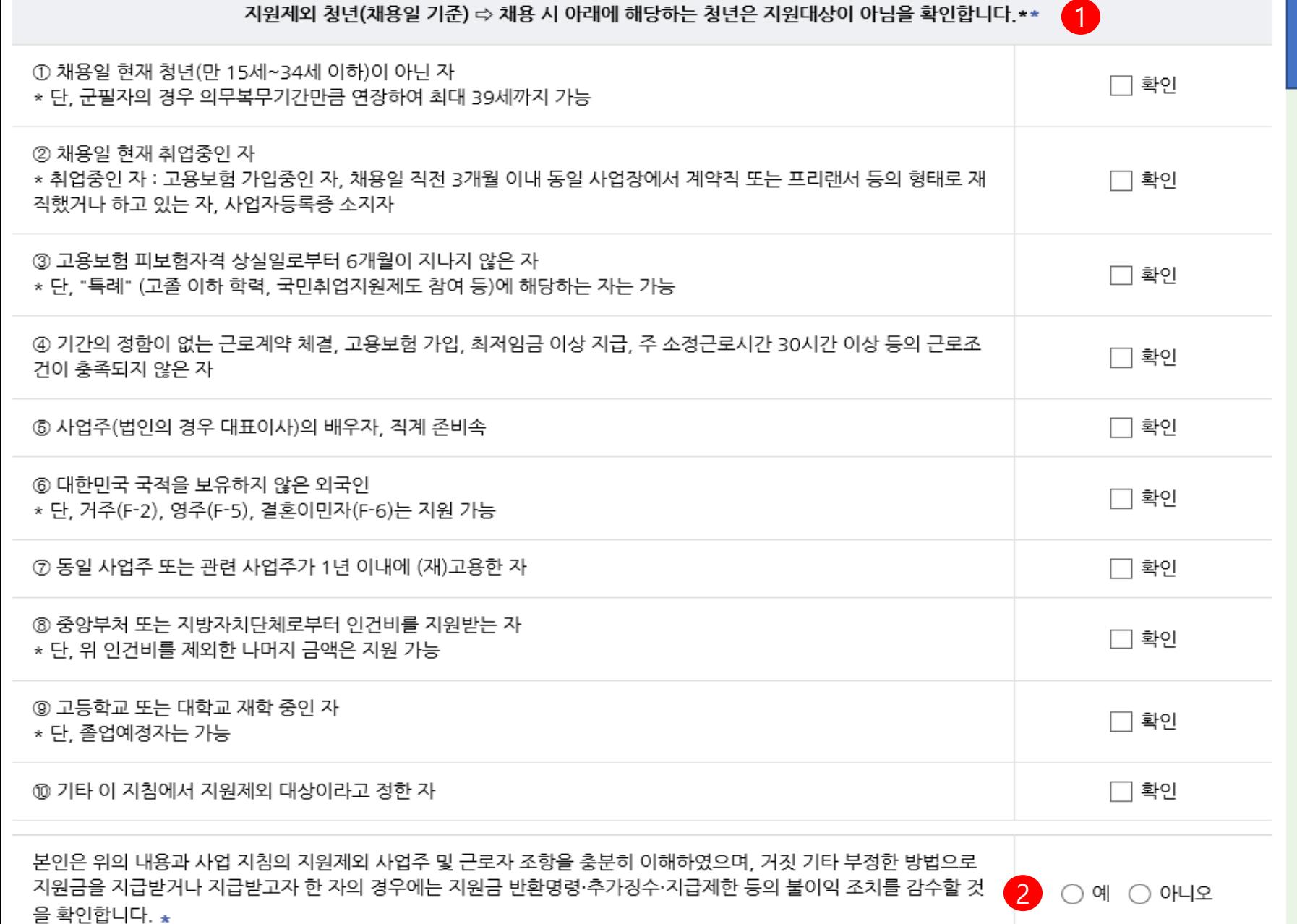

청 년 일 자 리 도 약 장 려 금 기업참여신청방법(8)

#### **1. 지원제외 청년(해당여부 체크)**

**2. "아니오"선택 시, 신청 불가**

∙ 기업담당자가향후지원대상이될청년의지원자격을확인 하였음을표시하는절차입니다.

∙ 확인에 체크하지 않은 항목이 1개 이상 있는 경우, 신청불가

**- 해당 사항을 반드시 읽어보신 후, 체크 바랍니다.**

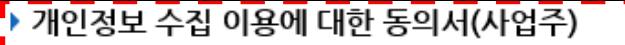

1. "청년일자리도약장려금" 사업 참여에 있어 개인(법인) 사업주를 고유하게 구별하기 위해 부여된 식별정보(주민등록번호 등)를 포함한 개인정 보를 다음과 같이 "청년일자리도약장려금" 전산망에서 수집·관리하고 있으며, 제공하신 정보는 청년일자리도약장려금 사업의 신청 적격 여부 확인 등 원활한 운영을 위해 사용됩니다.

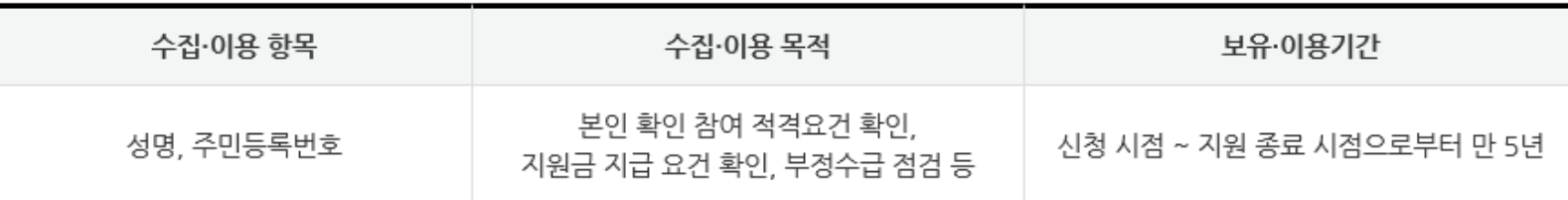

- 2. "청년일자리도약장려금" 사업에 참여하기 위해서는 개인정보가 필요하며, 개인을 고유하게 구별하기 위해 부여된 식별정보인 주민등록번호는 「청년고용촉진특별법 시행령」 제11조 제3호를 근거로 수집하며, 고용노동부는 「개인정보보호법」에 따라 참여자로부터 제공받는 개인정보를 보호합니다.
- 3. 고용노동부는 개인정보를 처리 목적에 필요한 범위에서 적합하게 처리하고 그 목적 외의 용도로 사용하지 않으며 개인정보를 제공한 참여자는 언제나 자신이 입력한 개인정보의 열람·수정을 신청할 수 있습니다.
- 4. 신청자는 개인정보의 수집·이용·제공에 동의하지 아니할 권리가 있으며 만약 동의하지 않을 경우 본인이 직접 해당서류를 제출하여야 하며 사 업 참여가 제한될 수 있습니다.

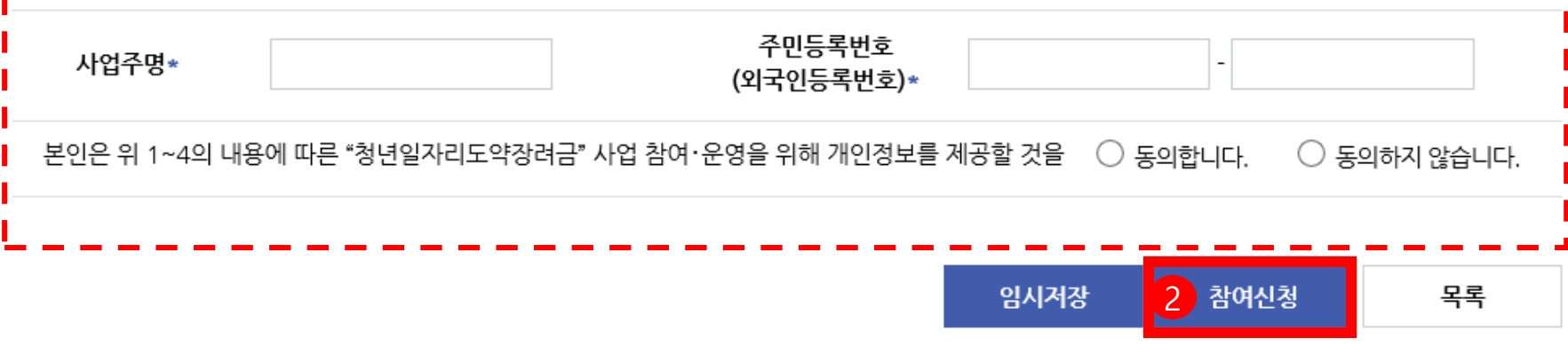

## 청 년 일 자 리 도 약 장 려 금 기 업 참 여 신 청 방 법 ( 9 )

**1. 개인정보 수집 이용에 대한 동의서** ∙ 사업주명 및 주민등록번호 기재 ∙ "동의합니다" 미체크 시, 신청불가

1

**2. 참여신청**

∙ 위의 \*(필수항목)이 모두 작성된 경우 신청 가능

\* 진주상공회의소

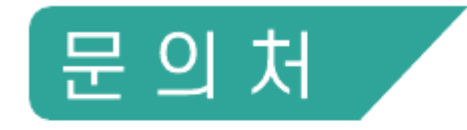

## 기획조사부 강성원 주임 / 김대호 사원

Tel 055-753-0413 Fax 055-758-8220

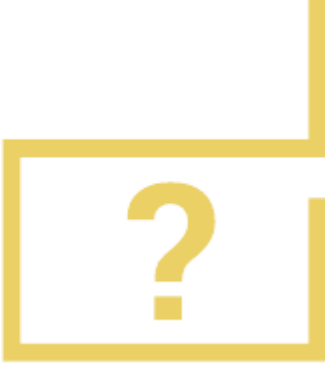

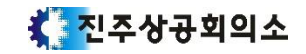